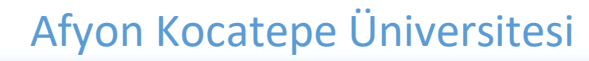

Eğitim Fakültesi

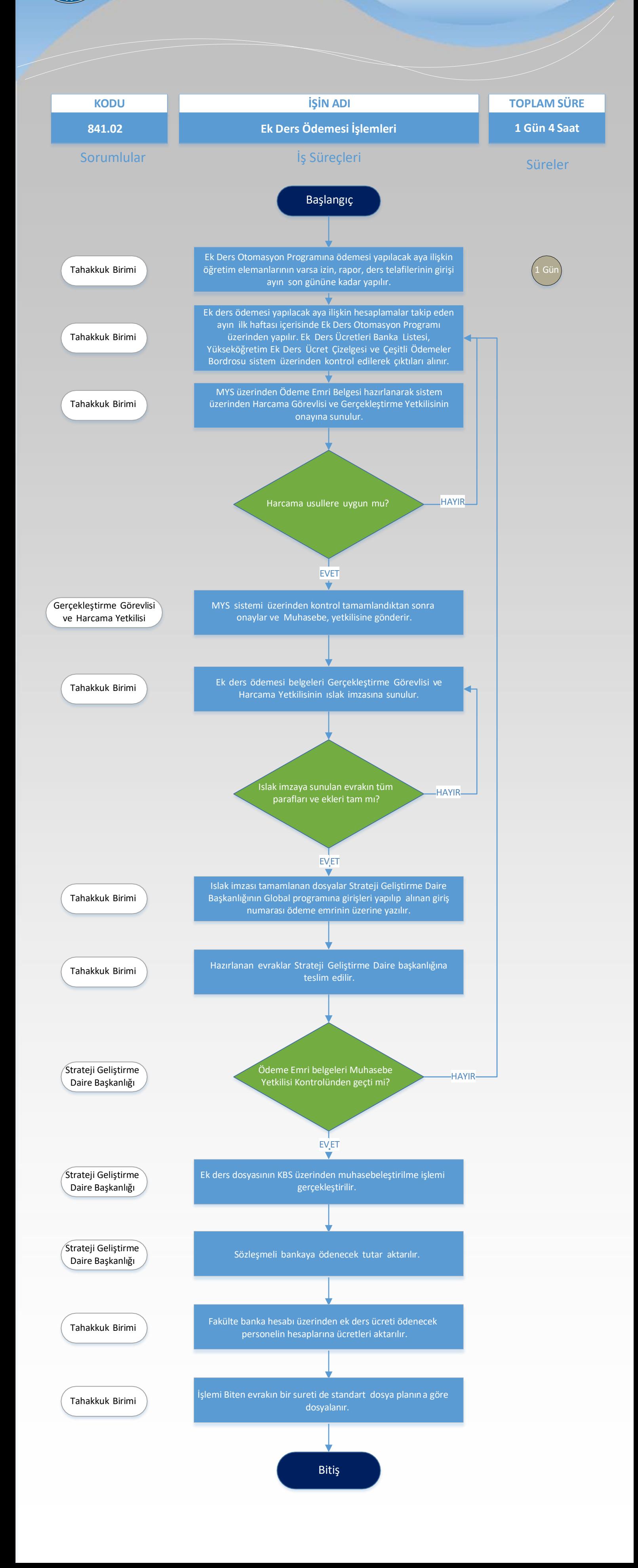